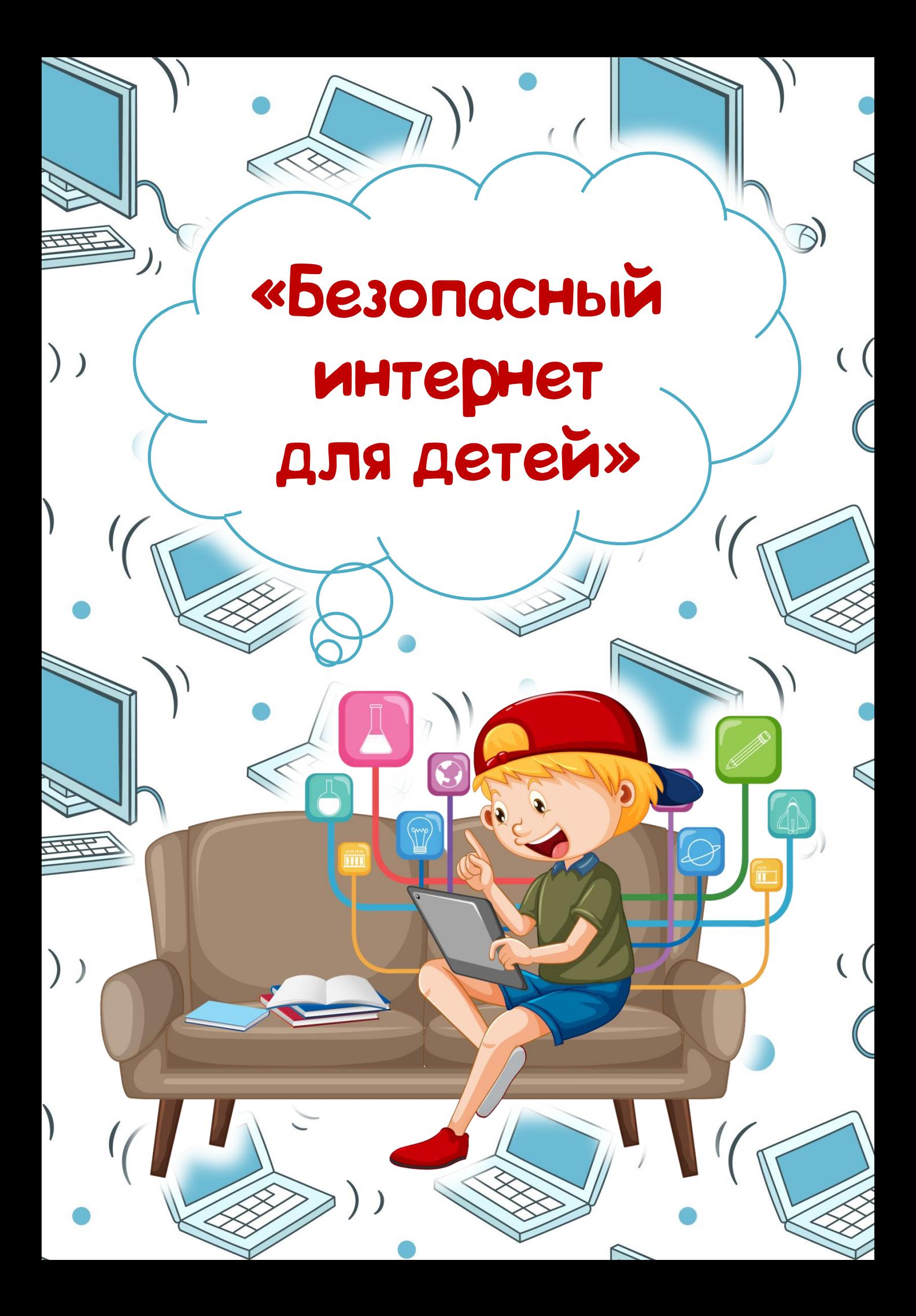

## Что такое интернет?

Интернет – это сеть, из которой мы берем полезную информацию, переписываемся с друзьями, люди создают собственные сайты, в Интернете собрана информация со всего мира. Там можно отыскать словари, энциклопедии, газеты, произведения писателей, музыку. Можно посмотреть фильмы, теле- и радиопередачи, найти массу программ для своего компьютера, поиграть в игры, но там много и вредной информации.

 $\frac{1}{\sigma}$ 

## Безопасный интернет

Во время первого знакомства с Интернетом закладывается фундамент для его последующего использования и формирования хороших манер у детей. Детям дошкольного возраста нравится установленный порядок, и это является идеальным способом развития у детей навыков безопасного использования Интернета.

Дети до 7 лет могут не полностью понимать информацию, доступную в Интернете, и, например, не отличать рекламу от действительного содержимого. В этом возрасте родителям необходимо помогать детям в поиске подходящего материала. Дети часто не видят разницы между использованием Интернета и играми или рисованием на компьютере.

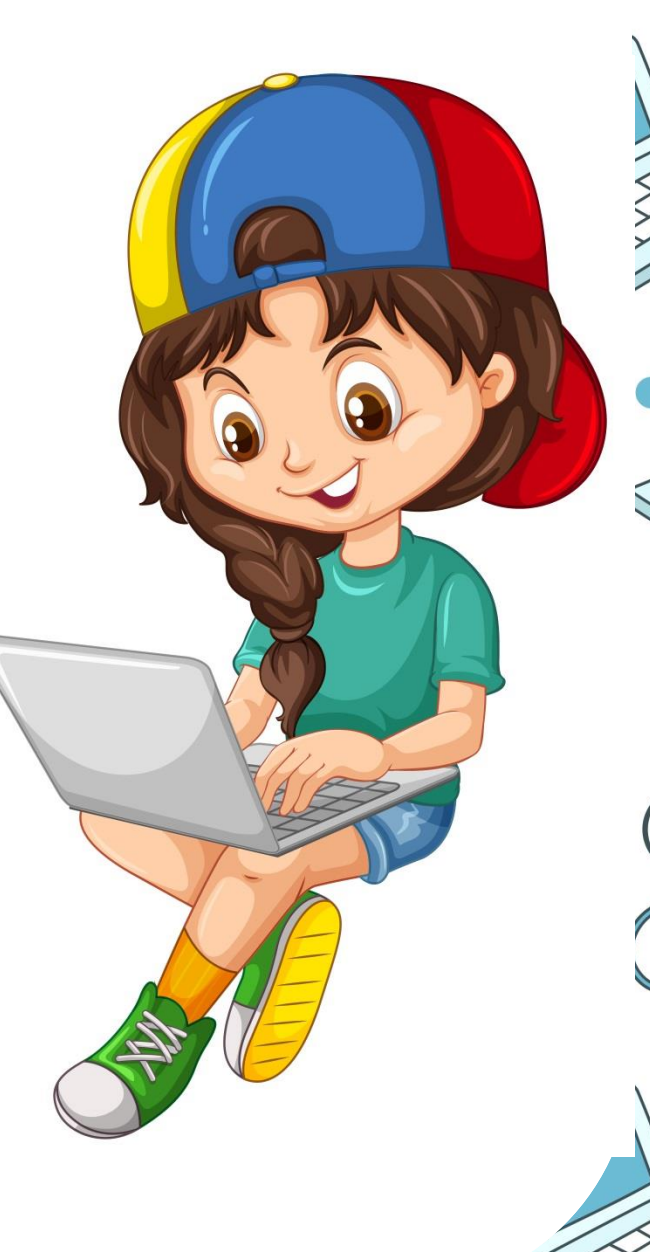

#### безопасного поведения в интернете

- Правило 1. Внимательно относитесь к действиям ваших детей в «мировой паутине»:
- Не отправляйте детей в «свободное плавание» по Интернету. Старайтесь активно участвовать в общении ребенка с Интернетом, особенно на этапе освоения.
- Беседуйте с ребенком о том, что нового для себя он узнает с помощью Интернета, рассказывайте, как вовремя предупредить угрозы.

XXXX

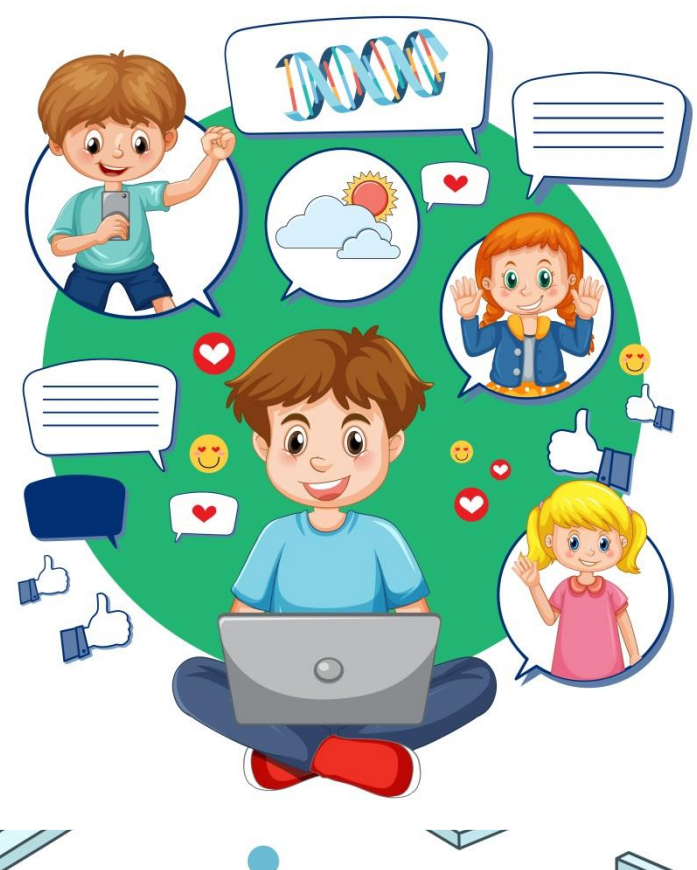

безопасного поведения в интернете

Правило 2. Информируйте ребенка о возможностях и опасностях, которые несет в себе сеть:

- Научите ребенка искать нужную ему информацию и проверять ее, в том числе с вашей помощью.
	- Сформируйте список полезных, интересных, безопасных ресурсов, которыми может пользоваться ваш ребенок, и посоветуйте их использовать.

XXXX

безопасного поведения в интернете

Правило 3. Выберите удобную форму контроля пребывания вашего ребенка в Сети:

• Установите на ваш компьютер необходимое программное обеспечение

– решение родительского контроля. • Простые настройки компьютера позволят вам быть в курсе того, какую информацию просматривал ваш ребенок. Регулярно отслеживайте ресурсы, которые посещает ребенок.

XXXXXX

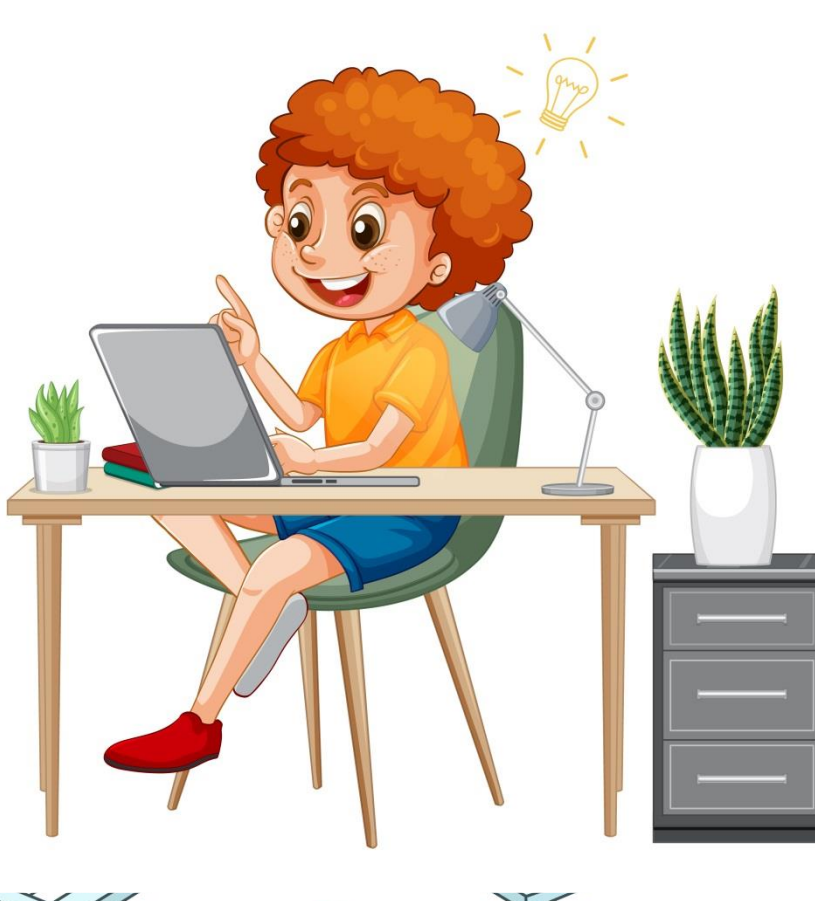

#### безопасного поведения в интернете

- Правило 5. Будьте внимательны к поведению ребенка, отслеживайте признаки Интернет зависимости:
- Уясните, вредные привычки влияют на здоровье, а Интернет-зависимость наносит вред психике человека. По мнению врачей и психологов, зависимость от Интернета является «удобным» типом зависимости для родителей.
- Придумайте полезную альтернативу Интернету. Это может быть увлекательное занятие, активный отдых, посещение спортивных секций и кружков, обычная прогулка с родителями.

XXXXXX

### Правила безопасного поведения в интернете

Правило 6. Руководствуйтесь рекомендациями педиатров: Сколько времени можно позволять ребенку сидеть за компьютером? В этом вопросе вы должны проявить настойчивость и непреклонность, как при дозировке лекарств. Ребенок до 6 лет не должен проводить за компьютером более 10 - 15 минут.

XXXX

# Требования к играм для детей

В интернет-пространстве дети могут столкнуться с рекламой насилия, с вирусами, спамом, терроризмом. Программисты разрабатывают требования, которые предъявляются к играм для детей дошкольного возраста:

 $\mathbb{H}$ 

- в играх должна быть информация о правилах;
	- символы и звуковые сигналы должны подсказывать ребенку правильность и последовательность его действий;
	- при использовании букв, размер их должен быть больше традиционного компьютерного шрифта;
		- изображения должны быть крупными, без отвлекающих мелких деталей;
	- в обучающей игре должны использоваться только правильные ответы, доступные дошкольнику.

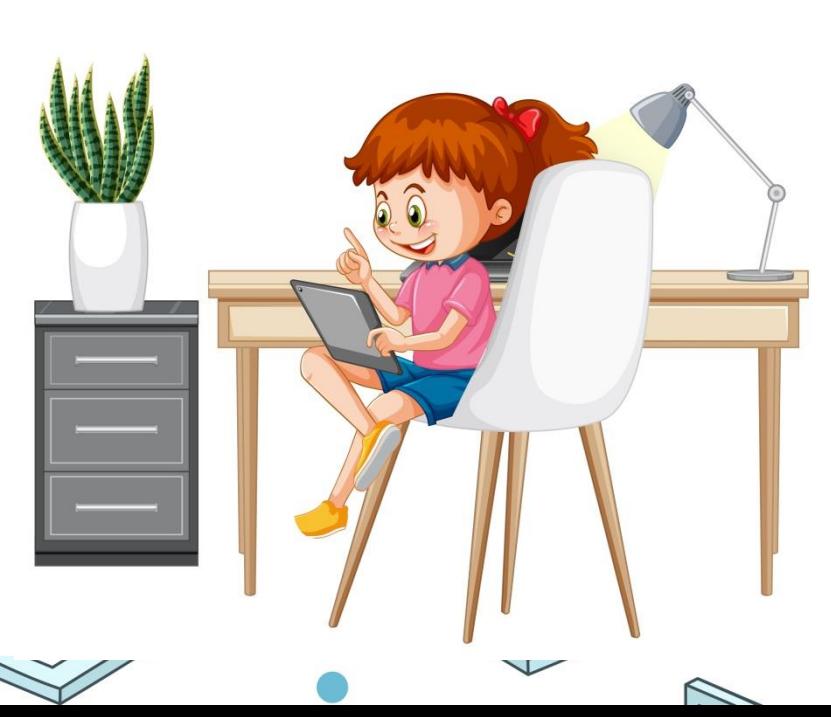

# Способы контроля ребенка в сети Интернет

Контролировать деятельность ребенка дошкольного возраста в Интернете можно при помощи специального программного обеспечения:

родительский контроль (Пуск→Панель управления→Учетные записи (семейная безопасность)→Установить родительский контроль);

программы и утилиты для фильтрации. Обзор программ и ссылки на них можно посмотреть на сайте www.ligainternet.ru;

настройки безопасного поиска. Установите запрет на посещение сайтов определенных тематик, запорольте их.

Для просмотра мультфильмов на телефоне можно установить YouTube Kids. Это видео приложение, разработанное YouTube. Приложение предоставляет версию службы, ориентированную на детей, с выбранным выбором контента, функциями родительского контроля и фильтрацией видео. Помните, что злоупотребление компьютером рискованно для физического здоровья и может вызвать у ребенка ухудшение зрения, гиподинамию, подверженность аллергиям и

даже сердечно-сосудистые заболевания.

## Правила безопасности в интернете

1.Мы хотим, чтоб Интернет, Был вам другом много лет! Будешь знать семь правил этих Смело плавай в Интернете!

2.Если что-то непонятно страшно или неприятно, Быстро к взрослым поспеши, Расскажи и покажи.

 $\equiv$ 

 $\mathcal{L}$ 

3.Как и всюду на планете, Есть опасность в Интернете. Мы опасность исключаем, Если фильтры подключаем.

> 4.Не хочу попасть в беду — Антивирус заведу! Всем, кто ходит в Интернет, Пригодится наш совет.

## Правила безопасности в интернете

5.Иногда тебе в Сети Вдруг встречаются вруны. Ты мошенникам не верь Информацию проверь!

6.Злые люди в Интернете, Расставляют свои сети. С незнакомыми людьми Ты на встречу не иди!

7.С грубиянами в Сети Разговор не заводи. Ну и сам не оплошай — Никого не обижай.

> 8.Чтобы вор к нам не пришёл, И чужой нас не нашёл, Телефон свой, адрес, фото. В Интернет не помещай, И другим не сообщай.

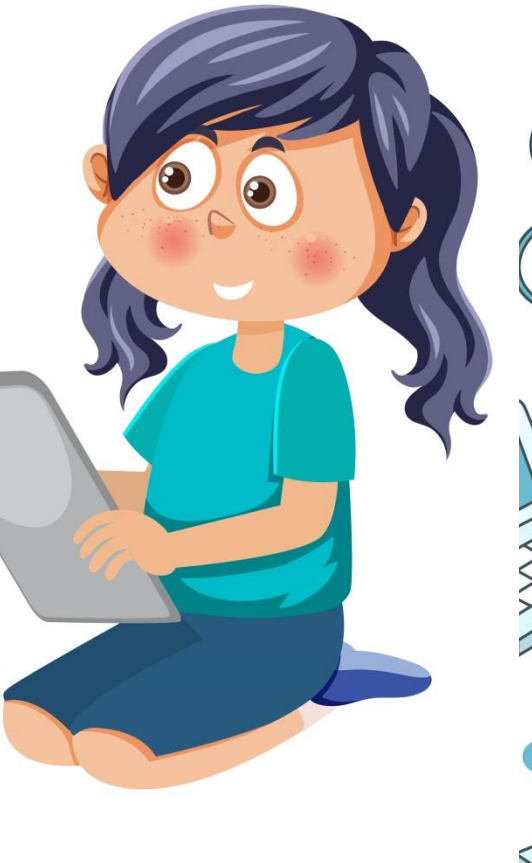